Министерство науки и высшего образования Российской Федерации Федеральное государственное автономное образовательное учреждение высшего образования «Уральский федеральный университет имени первого Президента России Б.Н. Ельцина»

УТВЕРЖДАЮ Директор по образовательной деятельности  $\mathbb{R}$  $\sigma$  .  $\sim$  2021  $\sim$  2021  $\sim$  2021  $\sim$  2021  $\sim$  2021  $\sim$  2021  $\sim$  2021  $\sim$  2021  $\sim$  2021  $\sim$  2021  $\sim$  2021  $\sim$  2021  $\sim$  2021  $\sim$  2021  $\sim$  2021  $\sim$  2021  $\sim$  2021  $\sim$  2021  $\sim$  2021  $\sim$  2021  $\sim$  2021  $\sim$ 

# **РАБОЧАЯ ПРОГРАММА МОДУЛЯ**

**Код модуля Модуль**<br>
1156171 Инженерная гр *1156171* Инженерная графика

**Екатеринбург, 2020**

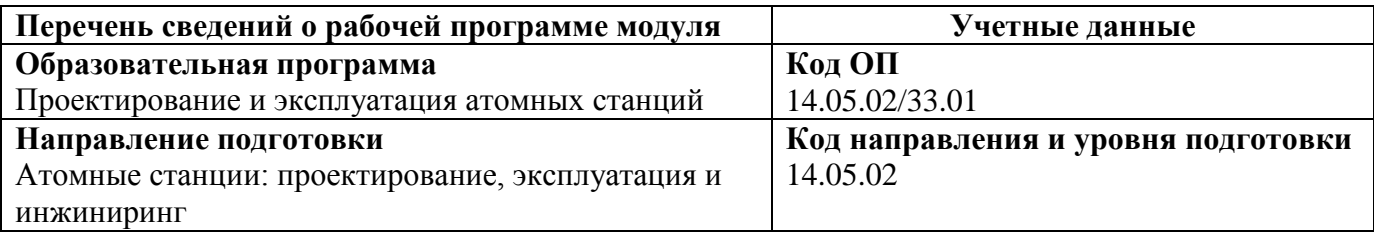

Программа модуля составлена авторами:

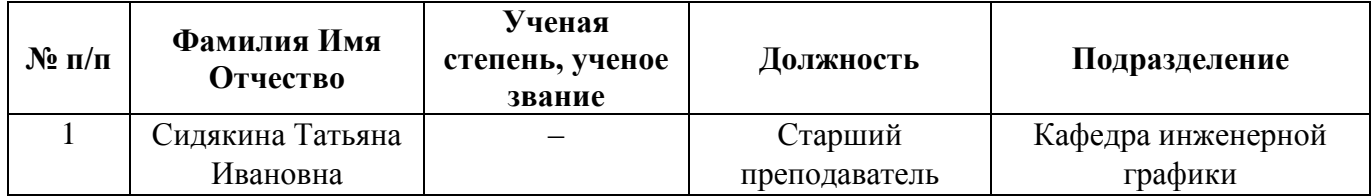

## **Согласовано:**

Управление образовательных программ Р. Х. Токарева

## **1. ОБЩАЯ ХАРАКТЕРИСТИКА МОДУЛЯ** *Инженерная графика*

#### **1.1. Аннотация содержания модуля**

Модуль «Инженерная графика» направлен на приобретение знаний, умений и навыков, необходимых для работы с конструкторской документацией. Модуль состоит из единственной одноименной дисциплины, в рамках которой изучаются теоретические основы и методы выполнения изображений пространственных форм на плоскостях проекций, требования российских и международных стандартов, нормативных документов, единая система конструкторской документации (ЕСКД). Дисциплина формирует у обучающихся способность читать и разрабатывать конструкторскую документацию, использовать средства инженерной компьютерной графики для автоматизации проектно-конструкторских работ. В ходе изучения дисциплины студенты приобретают навыки самостоятельной работы с учебной и справочной литературой, оформления графической и текстовой конструкторской документации в соответствии с требованиями ЕСКД, в том числе и в современных системах автоматизации проектирования и черчения

#### **1.2. Структура и объем модуля**

Таблица 1

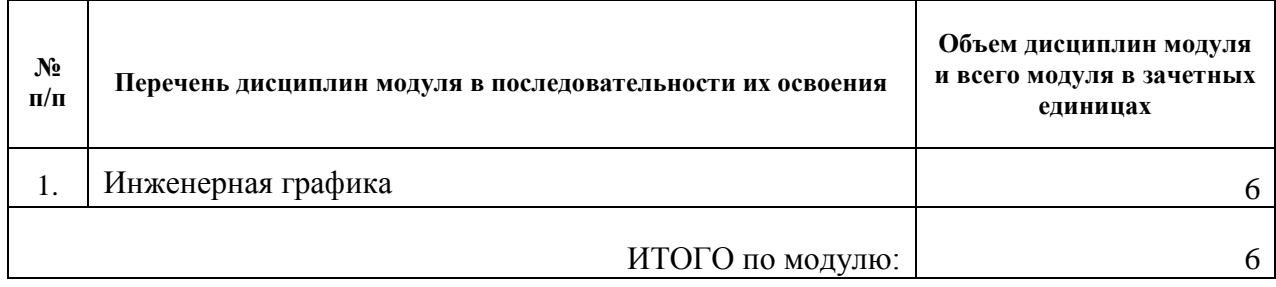

#### **1.3. Последовательность освоения модуля в образовательной программе**

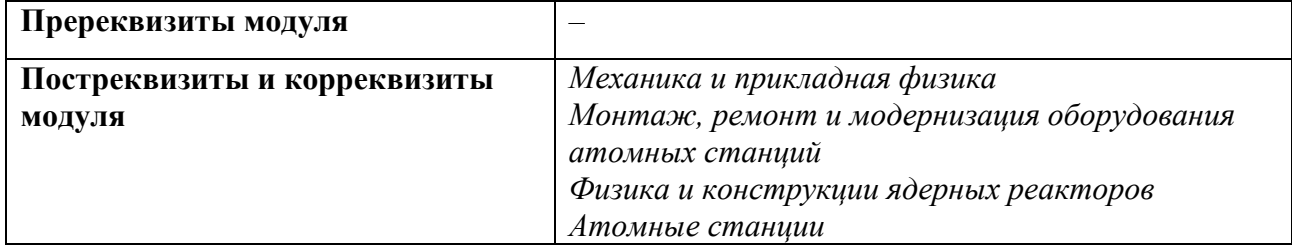

### **1.4. Распределение компетенций по дисциплинам модуля, планируемые результаты обучения (индикаторы) по модулю**

Таблица 2

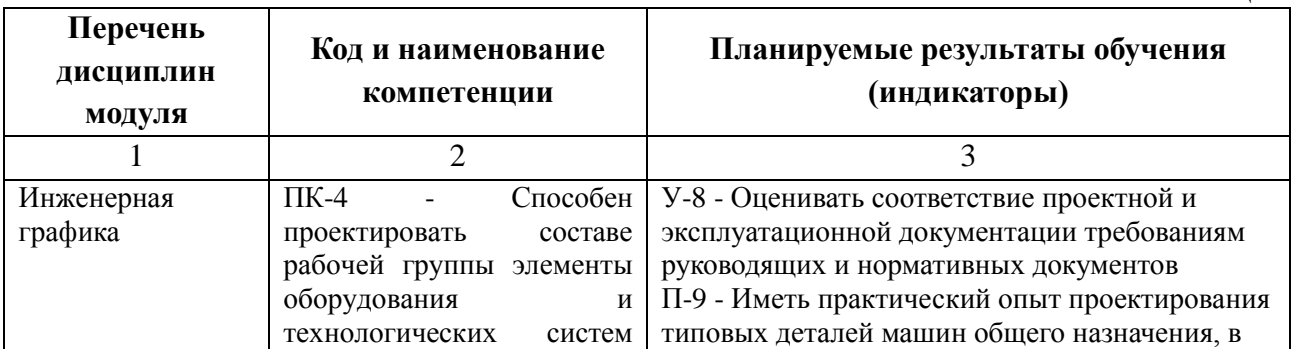

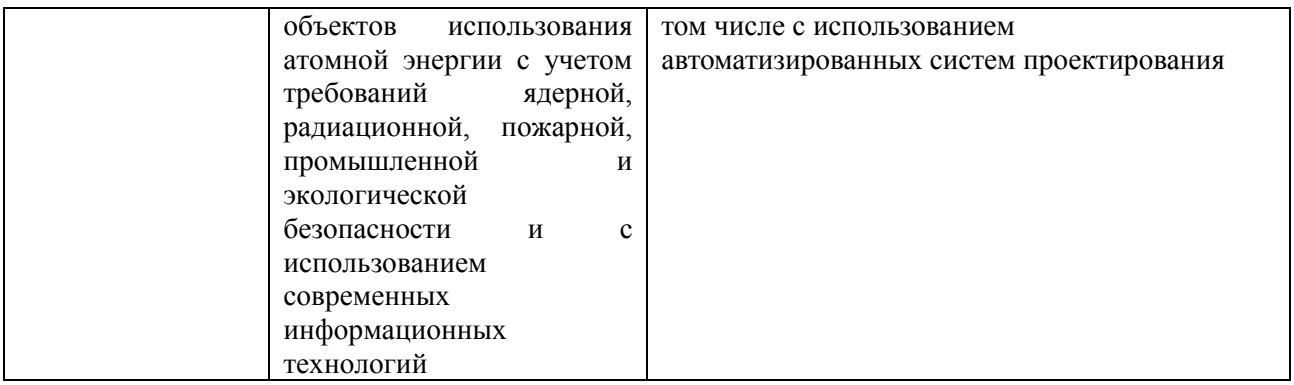

### **1.5. Форма обучения**

Обучение по дисциплинам модуля может осуществляться в форме:

Очная.

## **РАБОЧАЯ ПРОГРАММА ДИСЦИПЛИНЫ Инженерная графика**

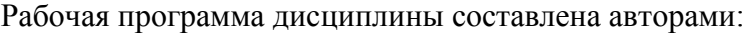

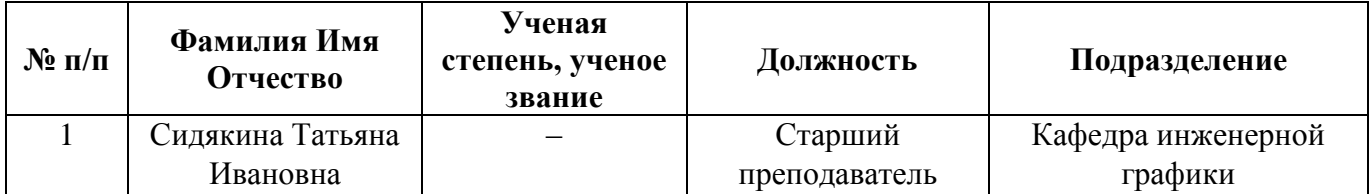

## **1. СОДЕРЖАНИЕ И ОСОБЕННОСТИ РЕАЛИЗАЦИИ**

### **Авторы:**

 **Сидякина Татьяна Ивановна, старший преподаватель, кафедра инженерной графики**

**1.1. Технологии реализации, используемые при изучении дисциплины модуля**

- Традиционная (репродуктивная) технология*;*
- С применением электронного обучения на основе электронных учебных курсов, размещенных на LMS-платформах УрФУ
- Разноуровневое (дифференцированное) обучение
	- o Базовый уровень

*\*Базовый I уровень – сохраняет логику самой науки и позволяет получить упрощенное, но верное и полное представление о предмете дисциплины, требует знание системы понятий, умение решать проблемные ситуации. Освоение данного уровня результатов обучения должно обеспечить формирование запланированных компетенций и позволит обучающемуся на минимальном уровне самостоятельности и ответственности выполнять задания;*

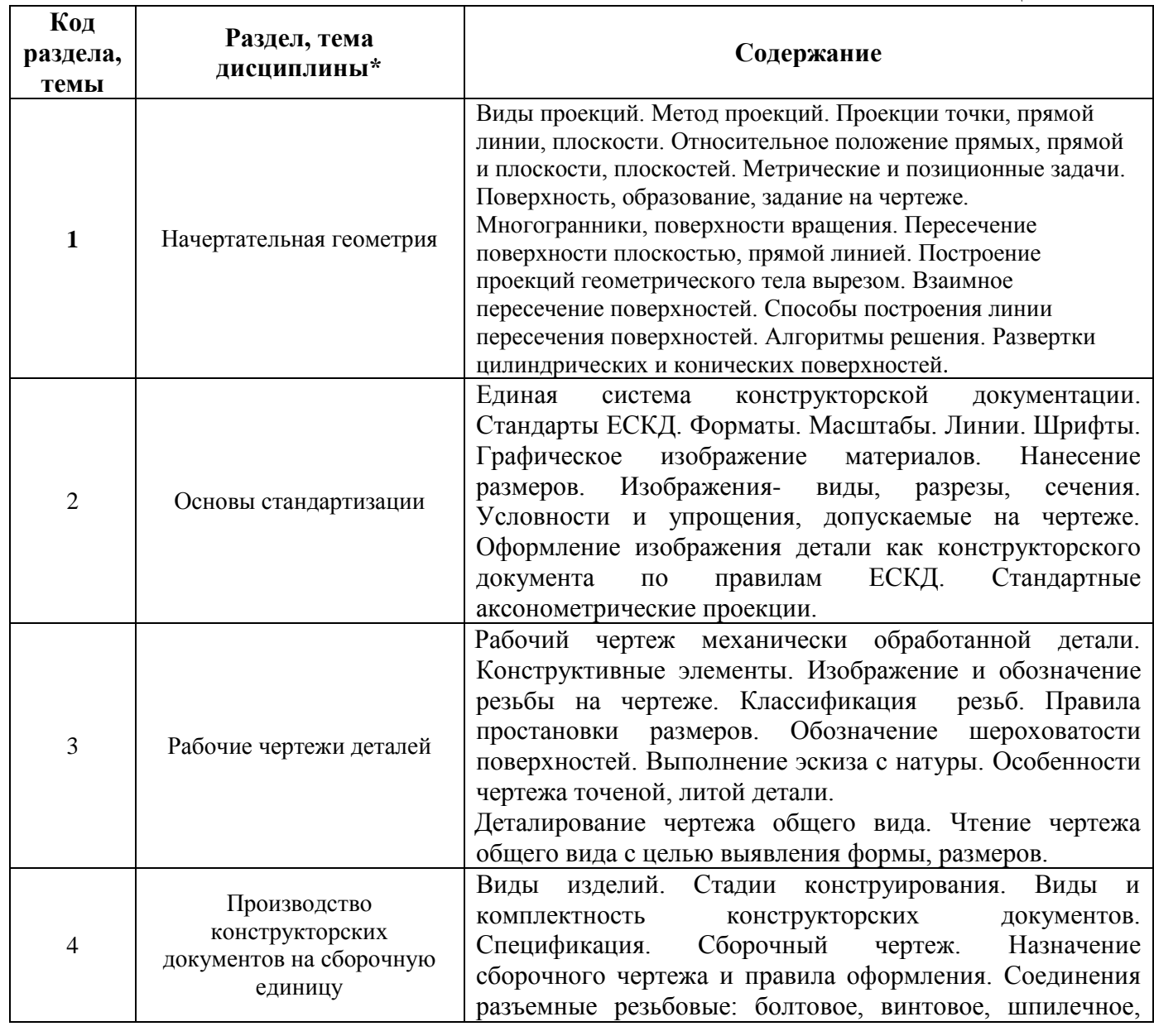

#### **1.2. Содержание дисциплины**

Таблица 1.1

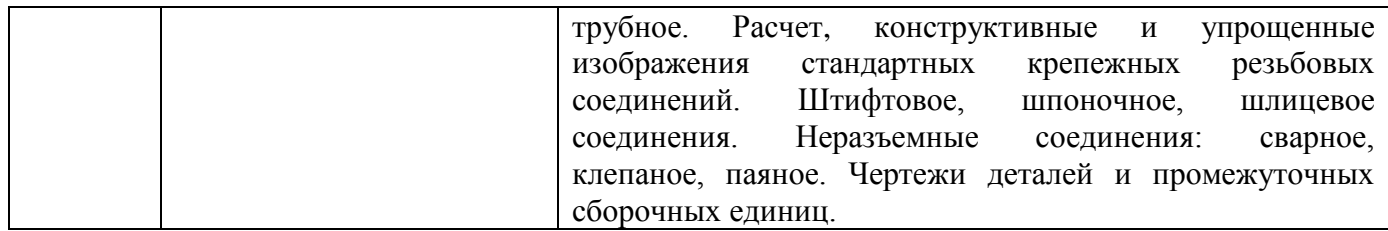

### **1.3. Программа дисциплины реализуется:**

на государственном языке Российской Федерации (русский).

## **2. УЧЕБНО-МЕТОДИЧЕСКОЕ И ИНФОРМАЦИОННОЕ ОБЕСПЕЧЕНИЕ ДИСЦИПЛИНЫ**

### **Электронные ресурсы (издания)**

1. Единая система конструкторской документации. Общие правила выполнения черте-жей: [сб. стандартов]. - М.: Изд-во стандартов, 2004. Режим доступа: http://docs.cntd.ru/document/gost-2-109-73

### **Печатные издания**

1. Чекмарев А.А. Инженерная графика: учеб. для СПО/ А.А. Чекмарев. 12-е изд., испр. и доп. – М.: Издательство Юрайт, 2015. – 381 с. – 100 экз

2. Гордон В.О., Семенцов-Огиевский М.А. Курс начертательной геометрии: Учеб. по-собие для втузов / Под ред. В.О. Гордона и Ю.Б. Иванова. – 27-е изд., стер. – М.: Высш. шк., 2007. – 272 с.: ил. – 76 экз

3. Чекмарев А.А., Осипов В.К. Справочник по машиностроительному черчению. – Изд. 6-е, перераб. / 7-е, стереотип. – М.: Высш. шк., 2004. – 493 с.: ил. – 64 экземпляра в учебном фонде

4. Левицкий B.C. Машиностроительное черчение и автоматизация выполнения черте-жей: Учеб. пособие для втузов – 6-е изд., стер. – М.: Высшая школа, 2004. – 435 с.: ил. – 148 экз.

## **Профессиональные базы данных, информационно-справочные**

- 1. Научная электронная библиотека eLibrary
- 2. Реферативная БД Scopus

### **Материалы для лиц с ОВЗ**

Весь контент ЭБС представлен в виде файлов специального формата для воспроизведения синтезатором речи, а также в тестовом виде, пригодном для прочтения с использованием экранной лупы и настройкой контрастности.

## **Базы данных, информационно-справочные и поисковые системы**

1. ТЕХЭКСПЕРТ

Открытый фонд НТД (ГОСТ, СНиПов, СанПиНов, ВСН, РД, РДС, СП, ГЭСН, ФЕР, ТЕР, ГН, правовые акты).

URL: [http://www.cntd.ru/.](http://www.cntd.ru/)

2. РОССТАНДАРТ (тексты новых стандартов)

URL: http://protect.gost.ru/default.aspx[; http://libgost.ru/.](http://libgost.ru/)

## **3. МАТЕРИАЛЬНО-ТЕХНИЧЕСКОЕ ОБЕСПЕЧЕНИЕ ДИСЦИПЛИНЫ**

### **Сведения об оснащенности дисциплины специализированным и лабораторным оборудованием и программным обеспечением**

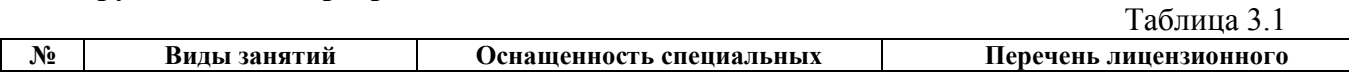

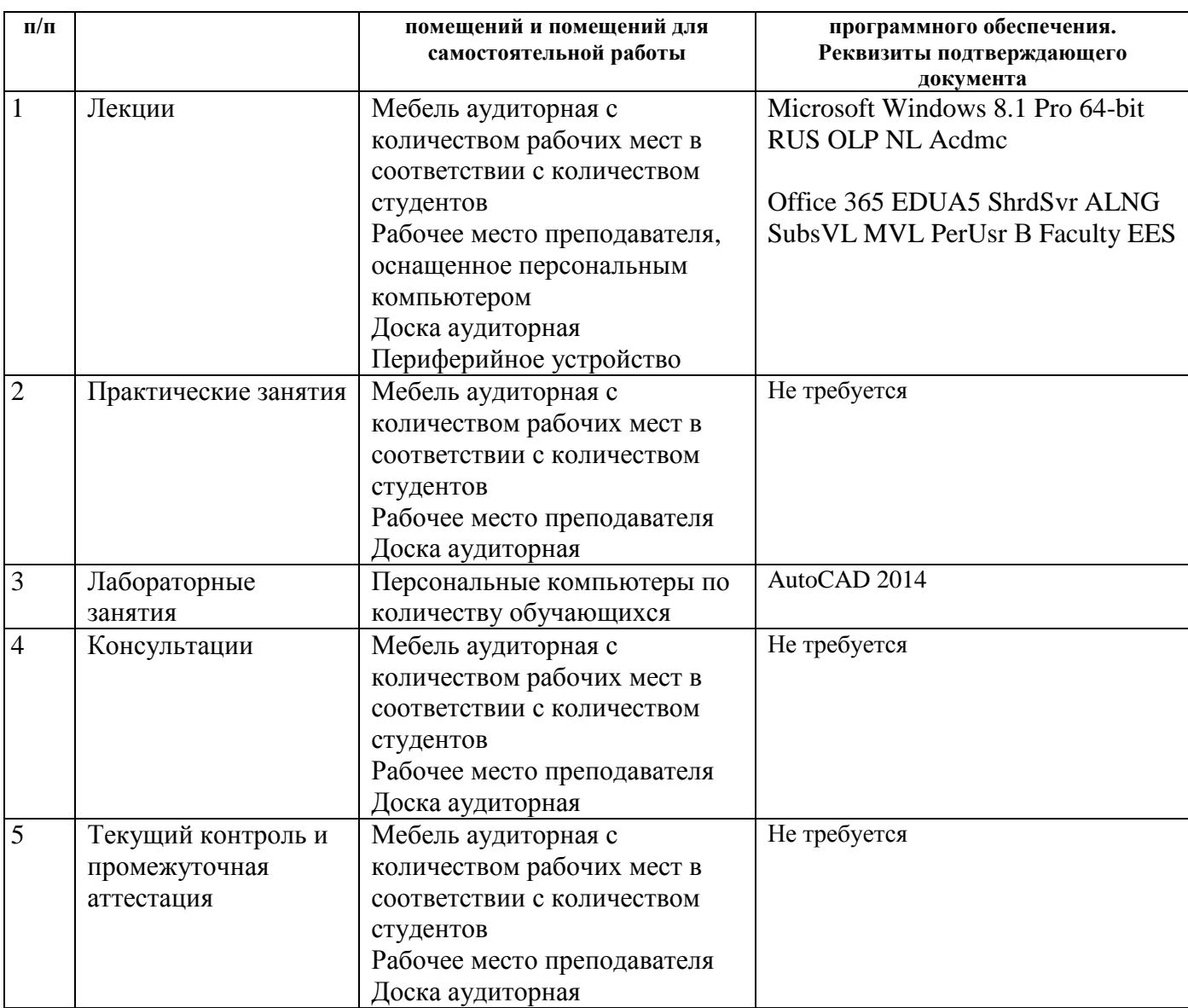